$,$  tushu007.com

# $<<$

 $<<$   $>>$ 

- 13 ISBN 9787121078415
- 10 ISBN 7121078414

出版时间:2009-3

页数:801

PDF

更多资源请访问:http://www.tushu007.com

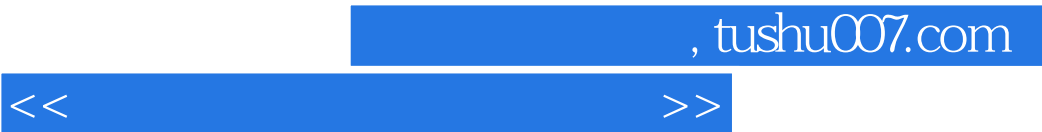

及时解决网络故障、有效降低网管难度、大幅提升网络性能和稳定性.学习这些工具后,读者也能够迅

Windows Linux Windows Linux

 $\alpha$ ,  $\alpha$ ,  $\beta$ ,  $\beta$ ,  $\beta$ ,  $\gamma$ ,  $\beta$ ,  $\gamma$ ,  $\gamma$ ,

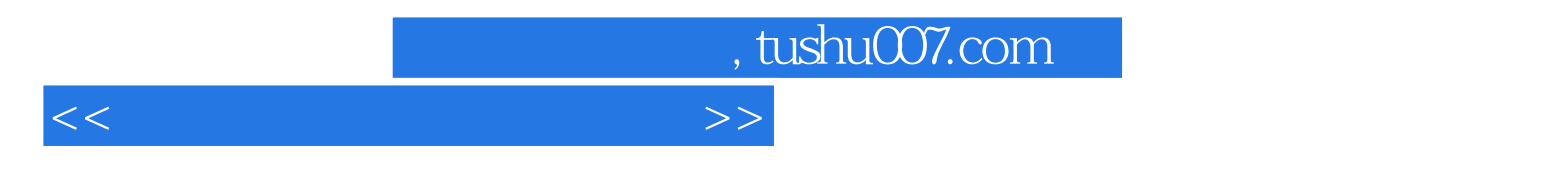

Fluke Fluke

 $<<$  and the set of the set of the set of the  $>>$ 

Windows 1 IP  $MAC$  21.1 IP  $21.1$  IP  $-$  -ipconfig 21.1.2  $--$ IPSubnetter 41.1.3 51.1.4 71.1.5 IP  $-$ ipmaster 81.2 MAC  $131.21$  MAC  $-$ —arp 131.2.2  $-$ —getma c141.2.3 MAC 16 2 IP 192.1 IP 192.1.1 IP ——ping 192.1.2 ——pathping 242.1.3 ——tracert 262.2 IP 询工具 272.2.1 网管员的第三只眼睛——IP-Tools 272.2.2 网络信息工具——WS\_PingProPack 382.2.3 网络  $--$ Netdiag 44 a 3 and 493.1 and 493.1.1 and 493.1.1 and 493.1.1 and 493.1.1 and 493.1.1 and 493.1.1 and 493.1.1 and 493.1.1 and 493.1.1 and 493.1.1 and 493.1.1 and 493.1.1 and 493.1.1 and 493.1.1 and 493.1.1 and 493.1 and 工具——LanSee 493.1.2 局域网超级工具——NetSuper 543.1.3 局域网搜索工具——LANExplorer 563.2 网 络查看工具 613.2.1 超级网管——SuperLANadmin 613.2.2 超级网管大师——SuperNetMaster 67第4章 网络 诊断分析工具 714.1 超级网络嗅探器——SnifferPro 714.1.1 Sniffer简介 714.1.2 Sniffer安装与配置 714.1.3 Sniffer 744.1.4 794.1.5 Sniffer 834.1.6 894.2 — —CommView 924.2.1 CommView的安装与运行 924.2.2 捕获并分析网络数据 934.2.3 查看网络传输状态 964.2.4 1004.2.5 1044.2.6 1064.2.7 1084.3  $1084.31$  --EtherPeek 1084.3.2 ---Ethereal 1174.3.3 ——NetworkActivePIAFCTM 121 5 1265.1 Windows 1265.1.1  $A =$ Telnet 1265.1.2  $1305.1.3$   $A =$ SecureCRT 1325.2 ——TFTP 1365.2.1 TFTP服务器——CiscoTFTPServer 1365.2.2 配置文件的备份与恢复 1365.2.3 映像文件 138 6 Cisco 1396.1 CNA 1396.2 CNA 1416.3 Cisco 1416.4 1446.5 1476.5.1 1476.5.2 1476.5.3 EtherChannel 1486.5.4 VLAN 1496.5.5 1516.5.6 1516.5.7 SPAN 1526.5.8 1526.5.9 ACL 1556.6 1566.6.1 1566.6.2 1566.6.2  $157663$   $157664$   $15867$   $15967.1$ 1596.7.2 1606.8 CiscoCNA 161 7 Cisco 1657.1  $SDM$  1657.1.1 1657.1.2 1667.1.3 1667.1.4 1677.1.5 1677.1.6 CPE 1677.2 CiscoSDM 1677.3 Cisco<br>1687.4 SDM 1717.5 1767.5.1 1767.5.2 ACL 1787.5 3 VPN 1687.4 SDM 1717.5 1767.5.1 1767.5.2 ACL 1787.5.3 VPN 1797.5.4 1827.5.5 1857.5.6 NAT 1867.5.7 1897.6 191 8 Cisco 1928.1 ASDM 1928.2 ASDM 1968.3 Cisco 1968.4 1978.4.1 1978.4.2 DMZ 1988.4.3 IPsecVPN 2048.4.4 Site-to-SiteVPN  $2108.5$  2138.5.1  $2138.5.2$  2148.5.3 215 9 CiscoWorks2000 2179.1 2179.2 CiscoWorks2000 2179.2.1 2179.2.2 CiscoWorksLMS 2189.2.3 2229.2.4 CiscoWorks 2229.3  $2229.31$   $2239.32$   $2279.4$   $2319.41$  $2319.42$   $2329.43$   $2339.44$   $2349.45$  $2349.5$   $2359.5.1$   $2359.5.2$  VLAN  $2389.5.3$   $2409.5.4$ 9.5.4 DiscrepancyReports 242 10 HPOpenView 24410.1 HPOpenView 24410.2 24510.3 HPOpenView 24810.4 NNM 24910.4.1 NNM 24910.4.2 NNM 25010.4.3 25110.4.4 25410.5 MIB 25410.5.1 MIB 25410.5.2 MIB 25510.5.3 Cisco 25510.5.4 MIB 25710.6 25910.6.1 25910.6.2 26010.6.3 26010.6.3 26010.6.4 IP  $2611065$   $2611066$   $ARP$   $261107$   $262108$   $264109$ NNM 26610.9.1 NNM 26610.9.2 NNM 267 11<br>26811.1 26811.1.1 — Qcheck 26811.1.2 26811.1 网络性能测试工具 26811.1.1 吞吐率测试——Qcheck 26811.1.2 组播流测试工具——mcast 27011.2 27211.2.1 ——IxChariot 27211.2.2 ——PingPlotterFreeware  $277$  12 28012.1  $28012.1$   $28012.1$   $\qquad -$ 

## $<<$  and the set of the set of the set of the  $>>$

28012.1.2 网络即时监控——EssentialNetTools 28712.2 网络流量分析工具——MRTG 29412.2.1 MRTG简介 29412.2.2 29412.2.3 MRTG 29812.2.4 300 and 30313.1 and 30313.1 and 30313.1.1 and 30313.1.2 and 30313.1.2 and 30313.1.2 and 30313.1.2 and 30313.1.2 and 30313.1.2 and 30313.1.2 and 30313.1.2 and 30313.1.2 and 30313.1.2 and 30313.1.2 and 30313.1.2 and 30313.1.2 an 服务器运行状态监控——NETWatch 30513.1.3 网络服务监视器——ServersAlive 31213.1.4 超级Ping— —PingPlus 31913.2 服务器信息查看工具 32213.2.1 系统信息——systeminfo 32213.2.2 服务器共享信息查询 工具——srvcheck 32313.2.3 查看服务器信息工具——srvinfo 32413.2.4 查看IP配置信息——ipconfig 32513.3 ——MOM 32713.3.1 MOM 32713.3.2 MOM 32813.3.3 33213.3.4 MOM2005 33913.35 ActiveDirectory 34513.4 35113.4.1 管理域控制器——dcpromo 35113.4.2 活动目录数据库维护——ntdsutil 35213.4.3 目录对象添加 ——DSADD 36513.4.4 ——dsrm 37213.4.5 ——dcdiag 37413.4.6 模板权限工具——dsacls 37713.4.7 目录复制工具——repadmin 37913.4.8 目录服务检测工具——dsastat 38113.4.9 ——ldifde 38413.4.10 ——gpotool 38813.4.11 略结果检测工具——gpresult 38913.4.12 组策略刷新工具——gpupdate 39113.4.13 文件所有权获得工具—  $-$ takeown 393  $\,$  14  $\,$  39514.1  $\,$  39514.1.1 TCP UDP  $\,$   $-$ —netstat 39514.1.2 网络邻居信息探测工具——nbtstat 39814.1.3 安全组件检测工具——sdcheck 40014.1.4 网络主机扫描——HostScan 40214.1.5 网络扫描工具——SoftPerfectNetworkScanner 40514.1.6 端口检测工 ——portqry 40714.1.7 ——X-Scan 41114.1.8 ——PortReporter 41714.1.9  $--$ MBSA 42114.1.10  $--$ eventtriggers 42214.2  $- -$ showacls 42614.2.2  $-$  subinacl 42714.2.3  $-$ —secedit 430第15章 远程监视与控制工具 43315.1 远程监视工具 43315.1.1 远程监控利器——Radmin 43315.1.2 远程桌面连接程序——msts c43815.1.3 网络系统状态监视——WhatsUpGold 43915.2 远程控制 工具 44915.2.1 远程控制——pcAnywhere 45015.2.2 远程监控杀手锏——DameWareNTUtilities 460第16章 网络维护和恢复工具 46916.1 net命令 46916.1.1 配置服务——netconfig 46916.1.2 恢复连接——netcontinue 47116.1.3 文件列表管理——netfile 47116.1.4 网络命令帮助——nethelp 47216.1.5 出错信息与帮助— —nethelpmsg 47316.1.6 ——netname 47316.1.7 ——netpause 47416.1.8 — —netsend 47516.1.9S/C ——netsession 47616.1.10 ——netstart 47716.1.11 ——netstatistics 47816.1.12 停止服务——netstop 47816.1.13 共享网络资源——netuse 47916.2 系统维护工具 48016.2.1 ——at 48016.2.2 ——dcgpofix 48216.2.3 ——dcpromo 48416.2.4 ——gpresult 48516.2.5 ——gpupdate 48716.2.6 — —ntbackup 48816.2.7 ——recover 48916.2.8 ——regback 49016.2.9 DOS—  $-MaxDos 49116.3$  Ghost 49616.3.1 Ghost 49616.3.2 49916.3.3 50116.3.4 50316.3.5 50316.3.5 50316.3.5 506 17 PowerShell.. 50817.1 PowerShell概述 50817.1.1 WindowsPowerShell功能 50817.1.2 选择PowerShell版本 50817.1.3 WindowsPowerShell 50917.1.4 51017.1.5 PowerShell 51017.1.6 51017.1.7 51017.1.8 51117.2 PowerShell 51117.2.1 PowerShell 51117.2.2 PowerShell 51217.3 51317.3.1 Get-Command 51317.3.2 Get-Help 51317.4 WMI 17.4 Get-WmiObject 51617.4.1 WMI 51617.4.2 WMI 51717.5 51817.5.1  $51817.52$  BIOS 51917.5.3 51917.5.4 51917.5.5  $51917.56$  52017.5.7 52017.5.8  $52017.5.9$   $52017.5.10$   $52117.5.11$ 52117.6 管理本地进程 52217.6.1 列出进程(Get-Process) 52217.6.2 停止进程(Stop-Process) 52317.6.3 停 17.6.3 WindowsPowerShell 52317.7 52417.7.1 IP 52417.7.2 IP 52417.7.3 Ping 52517.7.4 52517.7.5 52617.7.6 52617.7.7 Windows 52617.8 52617.8 52617.8 52617.8.1 WindowsInstaller 52617.8.2 52717.8.3 52717.8.4 52817.8.5 WindowsInstaller 52817.9 PowerShellPlus 528 18 53018.1 53018.1.1 Windows 53018.1.2 Windows 53018.1.3 53118.1.4

 $<<$  and the set of the set of the set of the  $>>$ 

vindows 53518.2 53618.2.1 53618.2.1 53618.2.2 53718.2.3 53818.2.4 54018.2.5 54218.3 54518.3.1 54518.3.2 54618.3.3 54718.3.4 54818.3.5 549Linux 19  $55219.1$   $55219.1.1$   $55219.1.2$   $55619.1.3$ 55919.1.4 56019.2 56319.2.1 56319.2.2 56719.2.3 57019.2.4 57019.3 57019.3 57319.3.1 57319.32 57419.3.3 57419.3.3 19.3.3 57519.3.4 19.3.3 57519.3.5 578 20 57920.1 IP MAC  $57920.1.1$  IP  $57920.1.2$   $57920.1.3$  TCP/IP  $58020.1.4$  $58020.1.5$  ifconfig  $58220.2$  ARP  $58620.2.1$  ARP  $58620.2.2$  ARP 58620.2.3 ARP 58720.2.4 ARP 587 21  $58821.1$  Linux  $58821.1.1$   $58821.1.2$   $58821.1.3$  $58921.1.4$   $58921.1.5$   $58921.1.6$   $59021.1.7$  $59021.1.8$   $59021.2$  ping  $59121.2.1$ 59121.2.2 59121.2.3 ping 59221.3 traceroute 21.3 59221.3.1 traceroute 59221.3.2 traceroute 593 22 59422.1  $59422.1.1$   $59422.1.2$   $59422.1.3$   $59522.1.4$ 59522.1.5 网络带宽容量 59622.2 监控网络流量 59622.2.1 libpcap库的获取与安装 59622.2.2 tcpdump的获取 59622.2.3 tcpdump 59722.2.4 tcpdump 59822.2.5 tcpdump 60022.3 netpref 60122.3.1 netperf 60122.3.2 TCP 60222.3.3 UDP 60222.3.4 安装开发工具 60222.3.5 netperf的获取与安装 60222.3.6 netperf服务器端的启动 60422.3.7 netperf  $60422.3.8$  netperf  $60522.4$  ipref  $60822.4.1$  iperf 60822.4.2 iperf 60822.4.3 iperf 60822.4.4 iperf 60922.4.5 iperf 61022.4.6 iperf 61122.5 pathload 61322.5.1 pathload 61322.5.2 pathload 61322.5.3 pathload 61322.5.4 pathload 61522.5.5 pathload 01622.5.6 pathload 61722.6 pathrate 61822.6.1 pathrate 61822.6.2 pathrate 61922.6.3 pathrate 61922.6.4 pathrate 62022.6.5 pathrate客户端的启动 62022.7 利用dbs测试网络性能 62222.7.1 dbs的组成 62222.7.2 安装NTP和gnuplot 62222.7.3 获取并安装dbs 62322.7.4 dbsd程序 62422.7.5 dbsc配置文件 62522.7.6 配置NTP服务 62722.7.7 运行 and dbs 62322.7.4 dbsd 62422.7.5 dbsc 62522.7.6 NTP 62722.7.7<br>62822.7.8 6292.28 tcptrace 63022.8.1 tcptrace 63022.8.2 tcptrace  $63022.83$  tcptrace  $63122.84$  xplot  $63822.85$  tcptrace 639 23 64423.1 Nessus 64423.1.1 Nessus 64423.1.2 Nessus 64423.1.3 Nessus 64523.1.4 Nessus 64623.1.5 64623.1.6  $64623.1.7$   $64723.1.8$   $64923.1.9$ 64923.2 Wireshark 65023.2.1 Wireshark 65023.2.2 Wireshark 65123.2.3 Wireshark 65223.2.4 65423.2.5 65723.2.6 / 65923.2.7 66123.2.8 66123.3 Snort 66423.3.1 Snort 66423.3.2 Snort 66523.3.3 Snort 66523.3.4 snort.conf 66923.4 Nmap  $67123.41$  Nmap  $67123.42$  Nmap  $67123.43$  Nmap  $67123.44$  Nmap  $67223.45$  Nmap  $67323.46$   $23.46$  $67323.4.7$  67423.4.8  $67623.4.9$  Nmap 677 24 67924.1 Linux 67924.1.1 Linux 67924.1.2 67924.1.3 进程统计日志查看 68224.2 日志分析工具Logcheck 68424.2.1 Logcheck的获取与安装 68424.2.2 配 置Logcheck 68424.3 日志实时监控工具Swatch 68524.3.1 Swatch的获取与安装 68524.3.2 Swatch的配置 68624.3.3 Swatch 68724.4 68824.4.1 68824.4.2 689第25章 服务器监控工具 69025.1 系统负荷监测 69025.1.1 uptime命令 69025.1.2 vmstat命令 69125.1.3 proc 69425.1.4 xload tload 69625.1.5 phpsysinfo 69825.2 MRTG

### $\mu$  tushu007.com

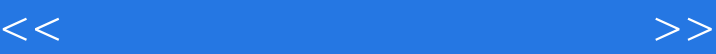

70125.2.1 SNMP 70125.2.2 SNMP 70225.2.3 SNMP 70225.2.4 MRTG 70225.2.5 MRTG的安装 70625.2.6 MRTG的配置 70725.2.7 启动MRTG 708第26章 远程操作工具 71026.1 Telnet 71026.1.1 Telnet 71026.1.2 Telnet 71026.1.2 Telnet 71026.1.3 Telnet 71126.1.4 Telnet 71226.1.5 Telnet 71326.2 VNC 71326.2.1 VNC 71326.2.2 VNC 71426.2.3 VNC 71426.2.4 VNC 71526.2.5 VNC 71526.3 SSH 71826.3.1 SSH 71826.3.2 SSH 71826.3.3 SSH服务的安装 71926.3.4 SSH服务的配置 72026.3.5 SSH服务的启动与停止 72126.3.6 Linux环境 SSH 72126.3.7 Windows SSH 722 27 72627.1 Webmin 与配置 72627.1.1 Webmin的特点 72627.1.2 安装Apache服务 72627.1.3 安装Perl语言解释器 72627.1.4 安 OpenSSL 27.1.4 Net\_SSLeayperl 72727.1.5 Webmin 72827.1.6 Webmin 72927.2 Webmin 73627.2.1 Webmin 73627.2.2 Webmin 73927.2.3 用Webmin进行进程管理 74027.2.4 利用Webmin进行软件包管理 74127.2.5 利用Webmin管理系统日志 14327.3 Webmin 74027.2.4 Webmin 74127.2.5 Webmin<br>74327.3 Webmin 74427.3.1 Webmin Samba 74427.3.2 Webmin public webmin<br>DHCP 74927.3.3 Webmin DNS 75327.3.4 Webmin Web 75927.3.5 Webmin Squid27.3.5 76527.4 Webmin 77227.4.1 1  $77627.46$   $777$   $28$   $780281$ 连通性测试工具 78028.1.1 FlukeMircoScanner2 78028.1.2 FlukeMircoScannerPro 78628.1.3 FlukeNetTool  $789281.4$   $790281.5$   $79128.2$   $79128.21$ 连接 79228.2.2 设备设置 79328.2.3 双绞线测试 79328.2.4 光缆测试... 797

# , tushu007.com

# $<<$

 $R = \frac{1}{2}$  $\frac{u}{\sqrt{2}}$  $3-2$  $\frac{1}{2}$  (a)  $\frac{1}{2}$  (b)  $\frac{1}{2}$  (b)  $\frac{1}{2}$  (c)  $\frac{1}{2}$  (c)  $\frac{1}{2}$  (c)  $\frac{1}{2}$  (c)  $\frac{1}{2}$  (c)  $\frac{1}{2}$  (c)  $\frac{1}{2}$  (c)  $\frac{1}{2}$  (c)  $\frac{1}{2}$  (c)  $\frac{1}{2}$  (c)  $\frac{1}{2}$  (c)  $\frac{1}{2}$  (c)  $\frac{1}{2}$  (

" and  $3-3$  and  $3-3$  and  $\cdots$ 切换到"网段设置"选项卡,在"指定网段设置"列表中显示的是当前在网络中执行搜索操作的网段 , and the contract  $\mu$  is the contract of the  $\mu$  $192.1681$ <sup> $4$ </sup>

 $\frac{1}{2}$  , and  $\frac{1}{2}$  , and  $\frac{1}{2}$  , and  $\frac{1}{2}$  , and  $\frac{1}{2}$  , and  $\frac{1}{2}$  , and  $\frac{1}{2}$  , and  $\frac{1}{2}$  , and  $\frac{1}{2}$  , and  $\frac{1}{2}$  , and  $\frac{1}{2}$  , and  $\frac{1}{2}$  , and  $\frac{1}{2}$  , and  $\frac{1}{2}$  , a

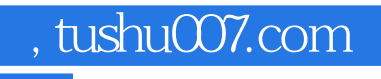

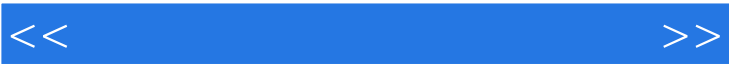

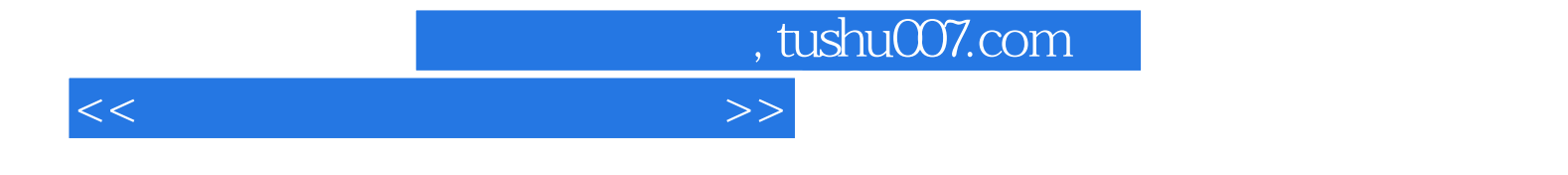

本站所提供下载的PDF图书仅提供预览和简介,请支持正版图书。

更多资源请访问:http://www.tushu007.com